## **Annex 9: TODIS FUNCTIONAL SPECIFICATIONS**

#### **Data collection requirements**

This module includes requirements, concerning data collection, validation, and editing. The functional requirements related to data collection and validation are defined in Table 9.1.

| Section/<br><b>Requirement ID</b> | <b>Requirement Definition</b>                                                                                                    |
|-----------------------------------|----------------------------------------------------------------------------------------------------|
| FR1.0                             | TODIS shall provide only registered users with access to the interface of its<br>application component Data Collection. User profiles shall fit into one of the<br>following categories:<br>Regional User/RU;<br>Regional Coordinator/RC;<br>TCPS Subject Matter Expert/TCPS SME<br>Operations Administrator/Ops Admin;<br>System Administrator/Sys Admin. |
| FR1.1                             | The System should provide the capability to define multiple levels of secured<br>access using role-based and organizational-based groups.                                                                                                    |
| FR1.2                             | The data input in TODIS shall meet all predefined requirements (see Data Needs<br>Tables) and would be collected by network section (segment), network node or<br>project.                                                                                                    |
| FR1.3                             | TODIS shall support data input in different formats.                                                                                                    |
| FR1.4                             | TODIS will ensure the seamless combination of spatial and non-spatial<br>information from different sources across regional stakeholders and sharing it<br>with other users (public and non-public from the specified categories) and<br>applications (web map applications).                                                                              |
| FR1.5                             | TODIS will ensure that the information collected at one scale/level can be shared<br>with all scales/levels.                                                                                                    |
| FR1.6                             | TODIS will ensure that data can be collected both manually (file-based data<br>collection) from a Regional Participant and automatically (e.g., using API) from<br>another.                                                                                                    |
| FR1.7                             | The system should support functionality to keep a log of incorporated data and<br>an updated data catalogue and manage duplications and overwrites through the<br>versioning of the data.                                                                                                    |
| <b>FR1.8</b>                      | TODIS shall allow for the Ops Admin to define and introduce new data inputs/<br>parameters into the system, using a built-in formula builder function.                                                                                                    |

**Table 9.1. Functional requirements related to data collection and validation**

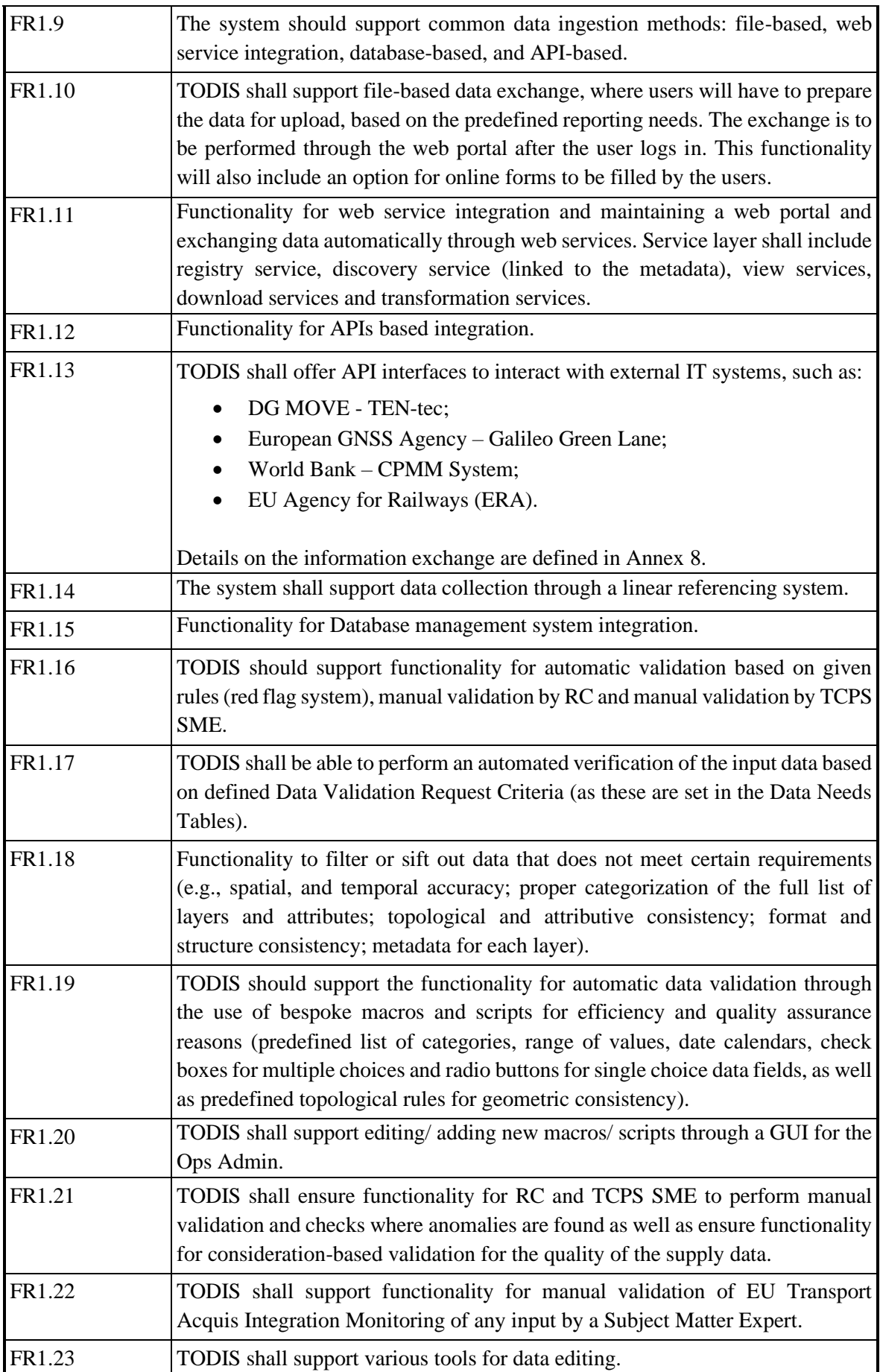

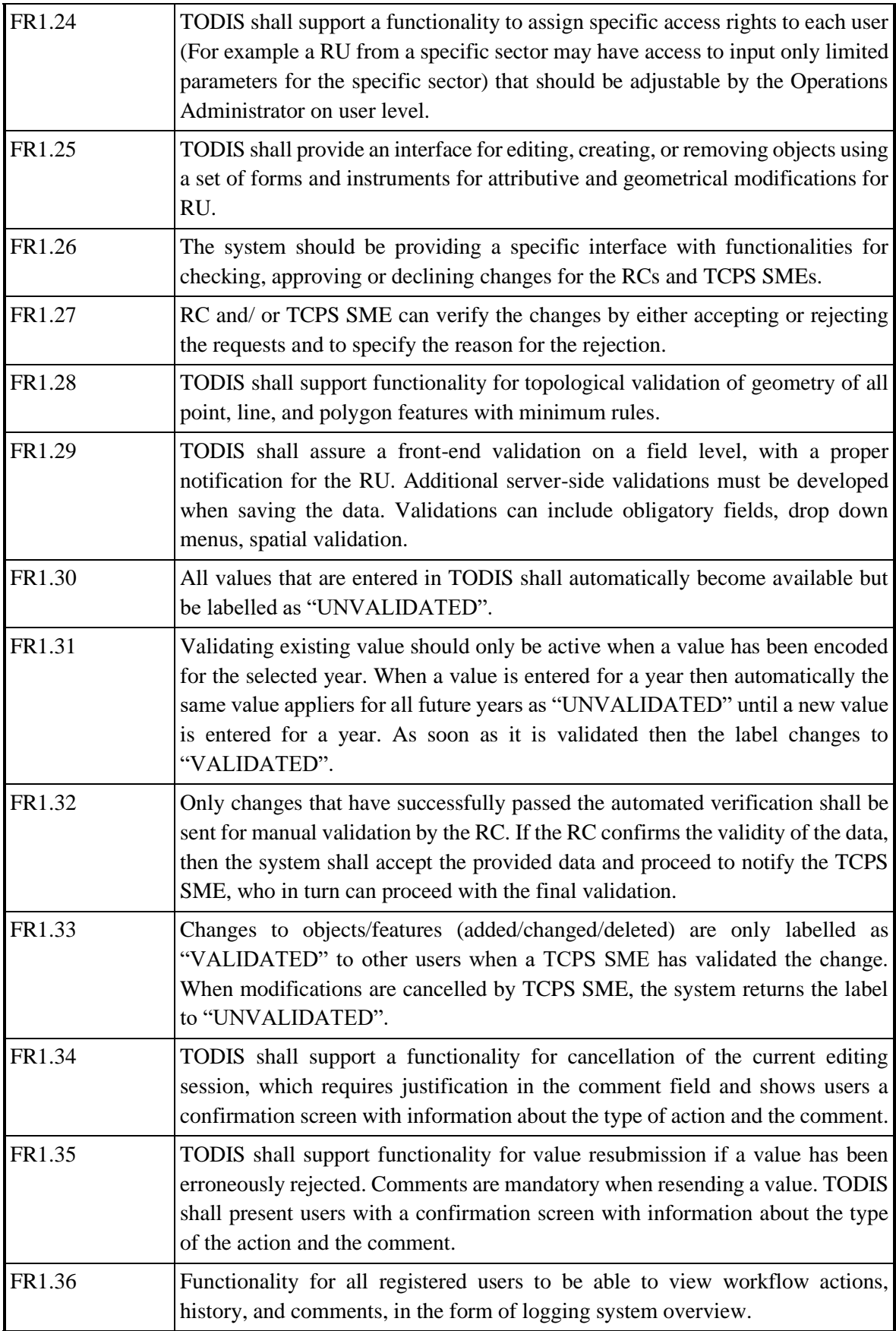

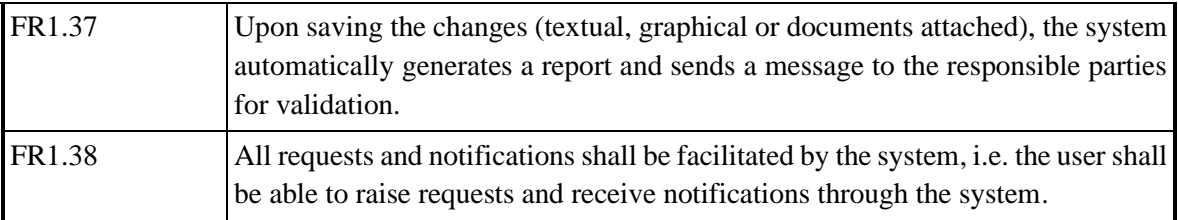

#### **Data storage requirements**

This module includes requirements concerning data storage, back up and retention, defined in Table 9.2.

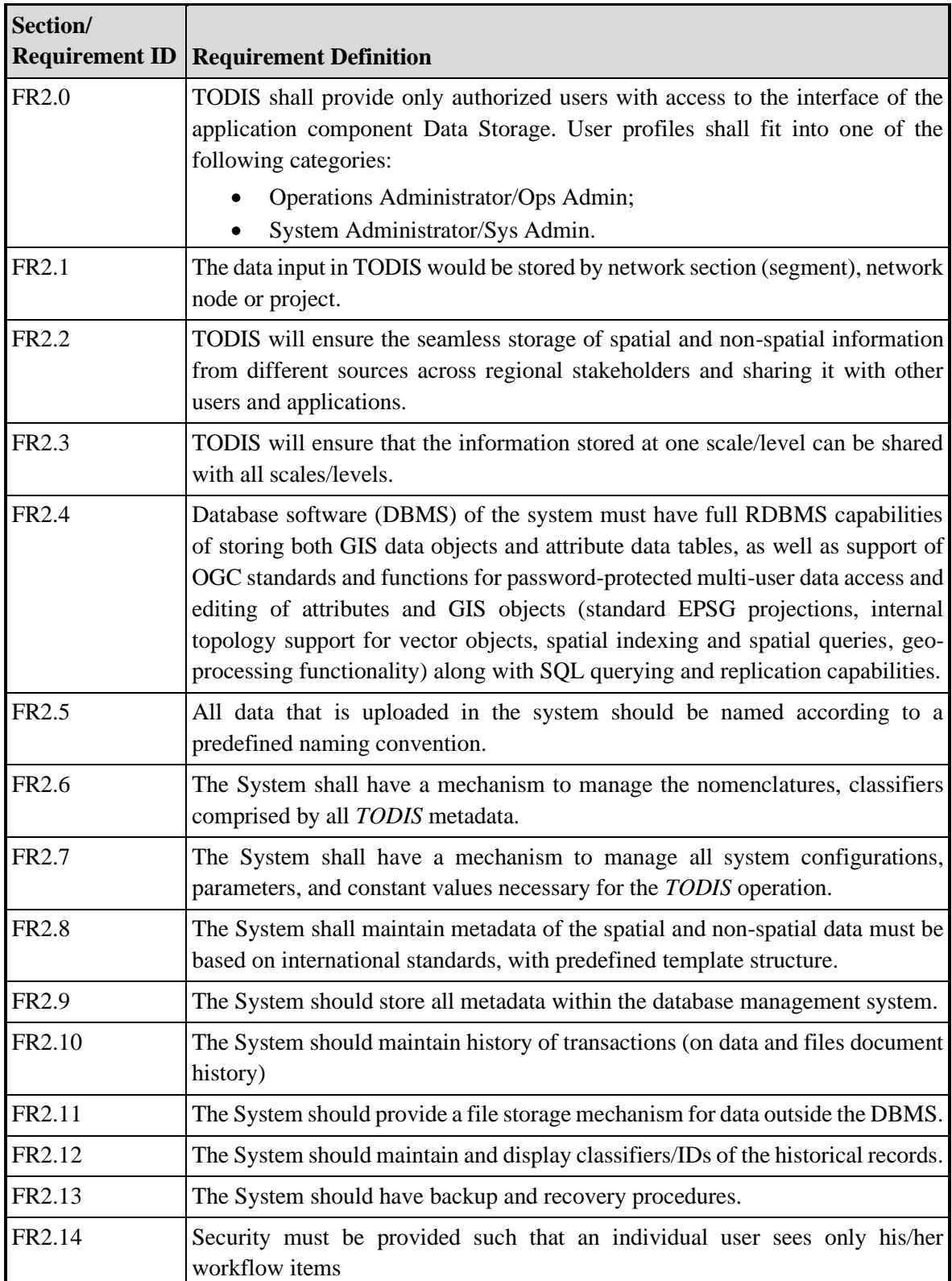

#### **Table 9.2. Data storage, back up and retention requirements**

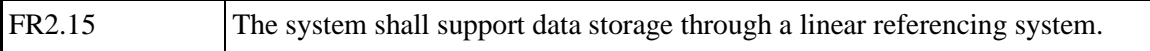

#### **Data analysis requirements**

The functional requirements related to data inspection, exploration and calculations of outputs and indicators, as well as their presentation either in the form of reports or through dashboards or interactive maps are defined in Table 9.3.

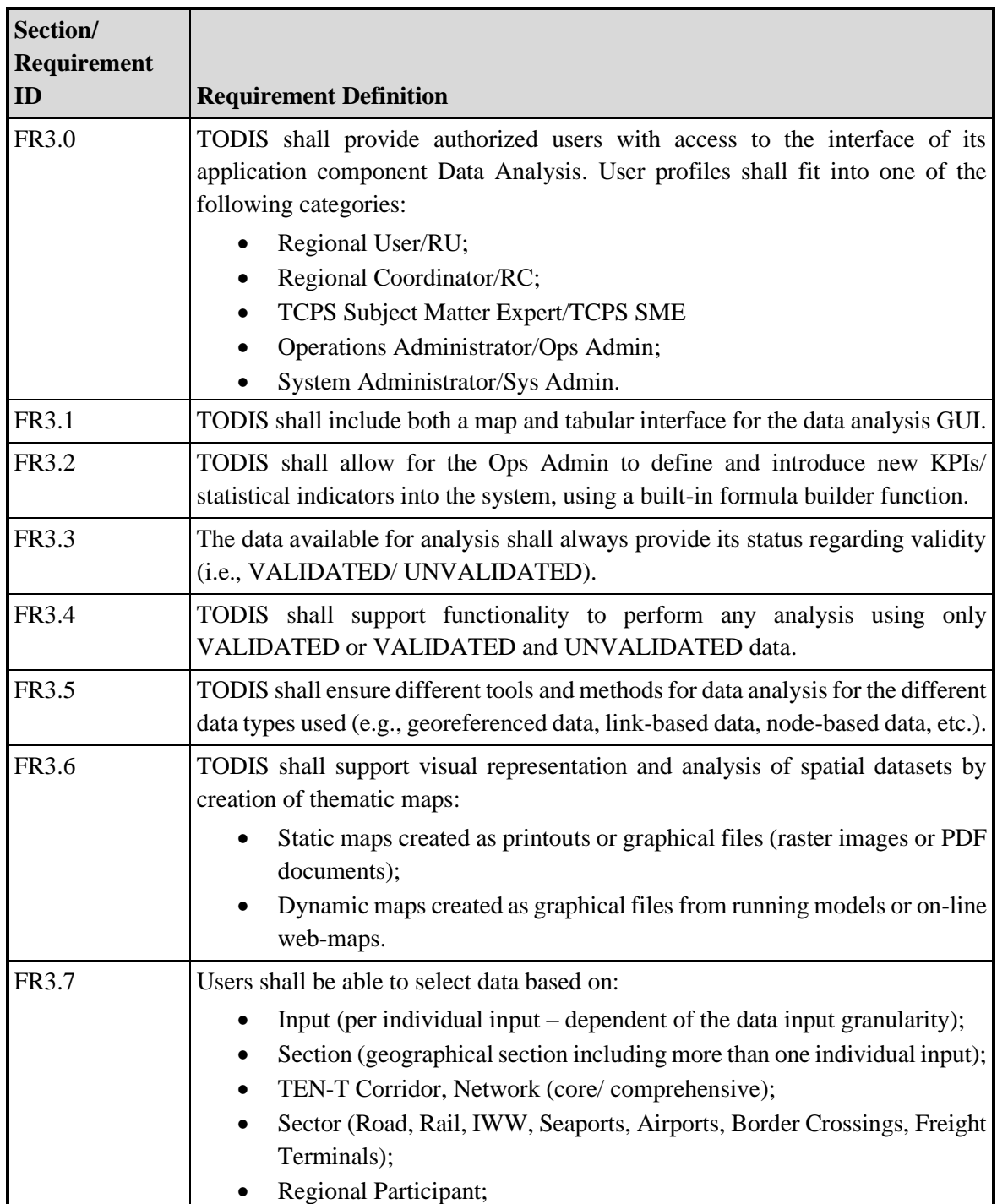

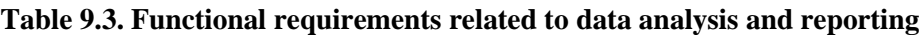

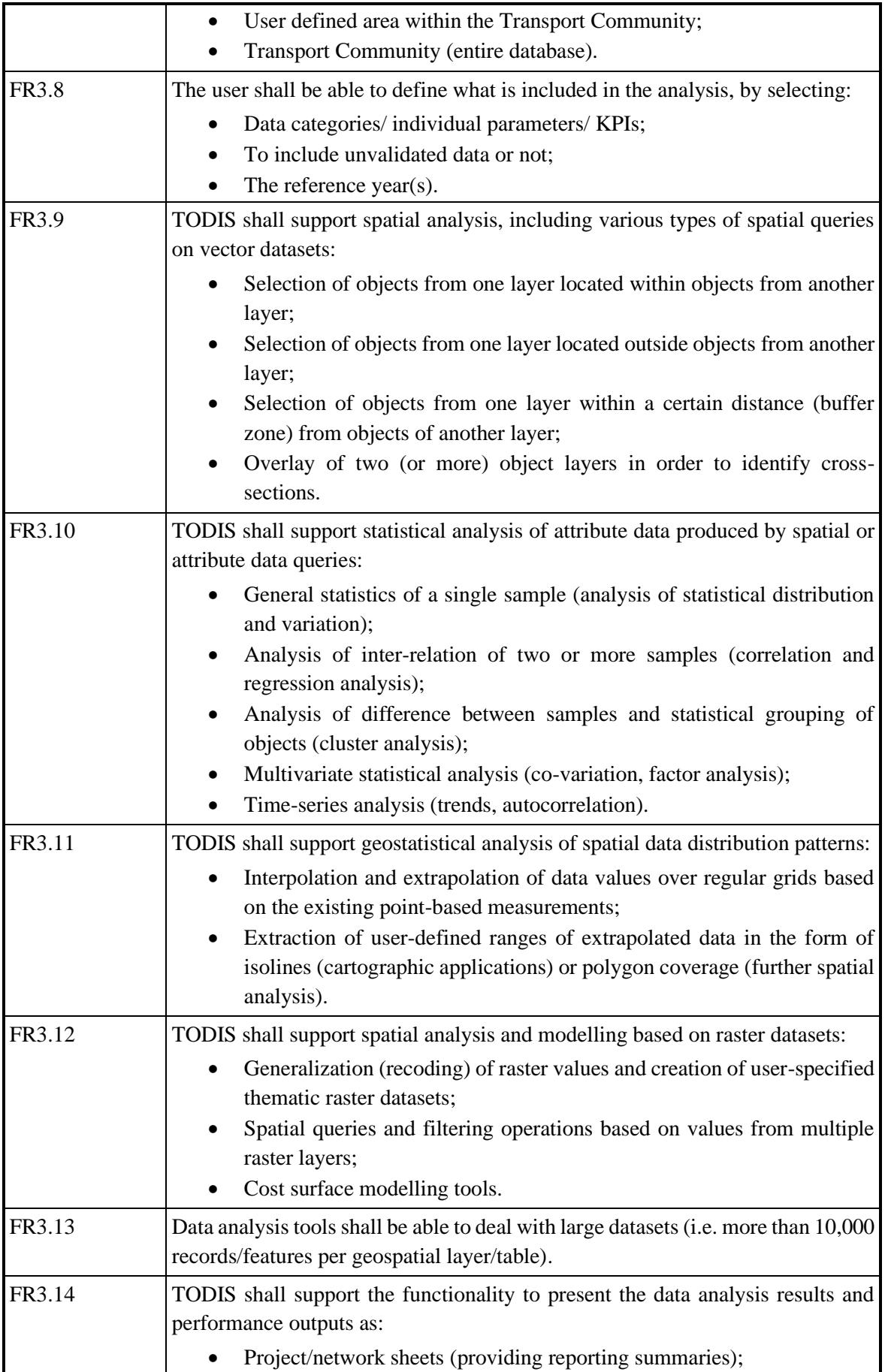

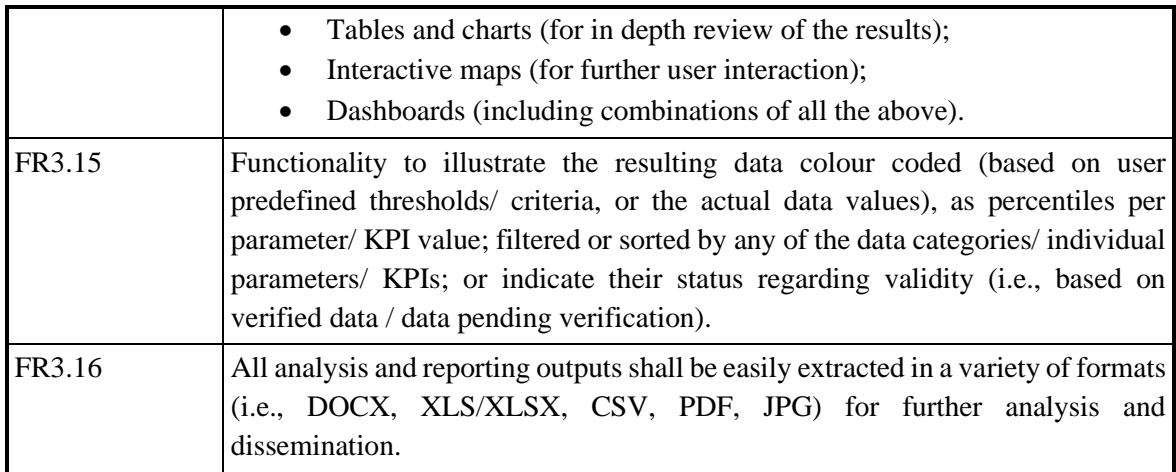

### **Data sharing requirements**

The functional requirements related to data sharing are defined in Table 9.4.

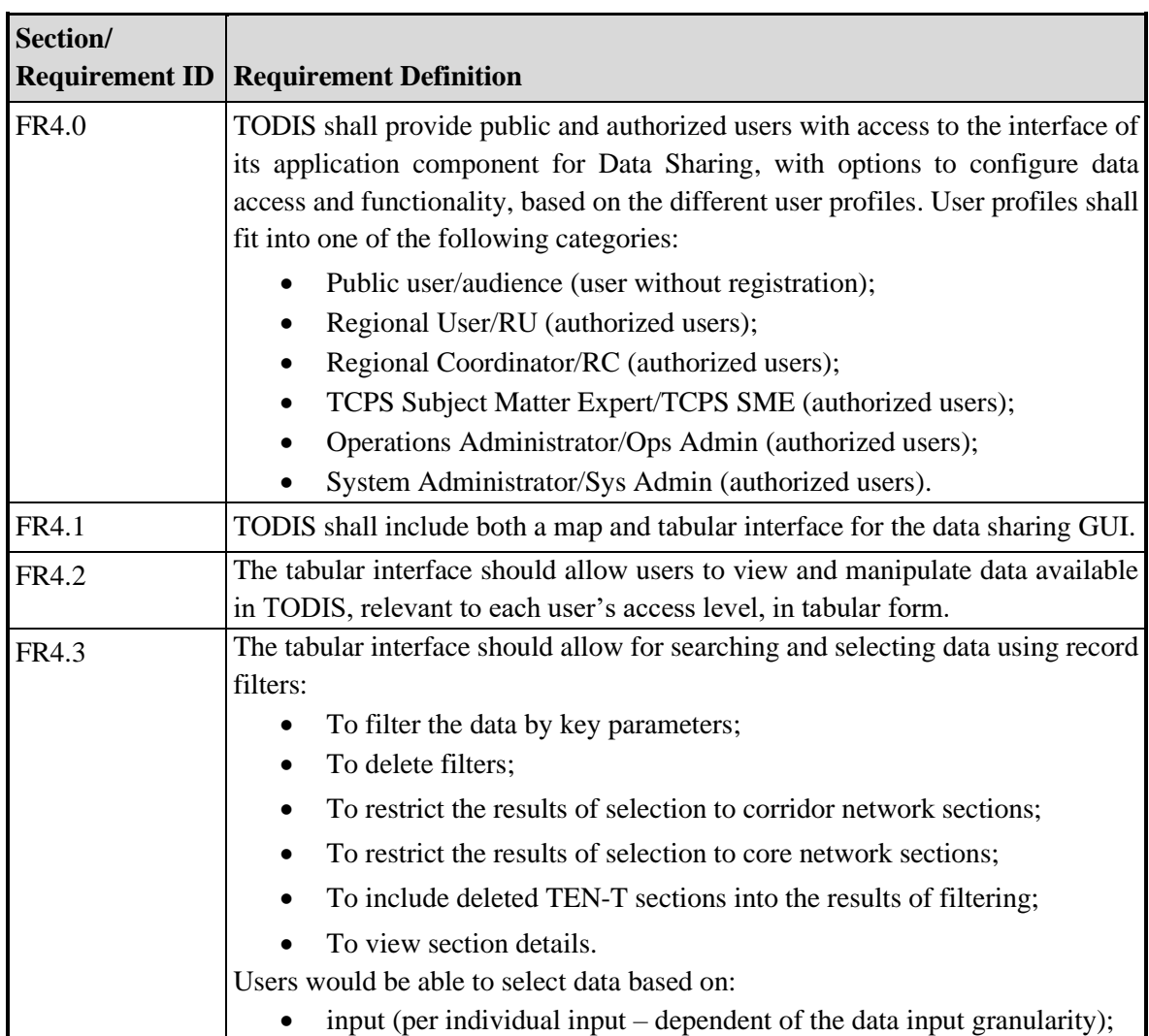

#### **Table 9.4. Functional requirements related to data sharing**

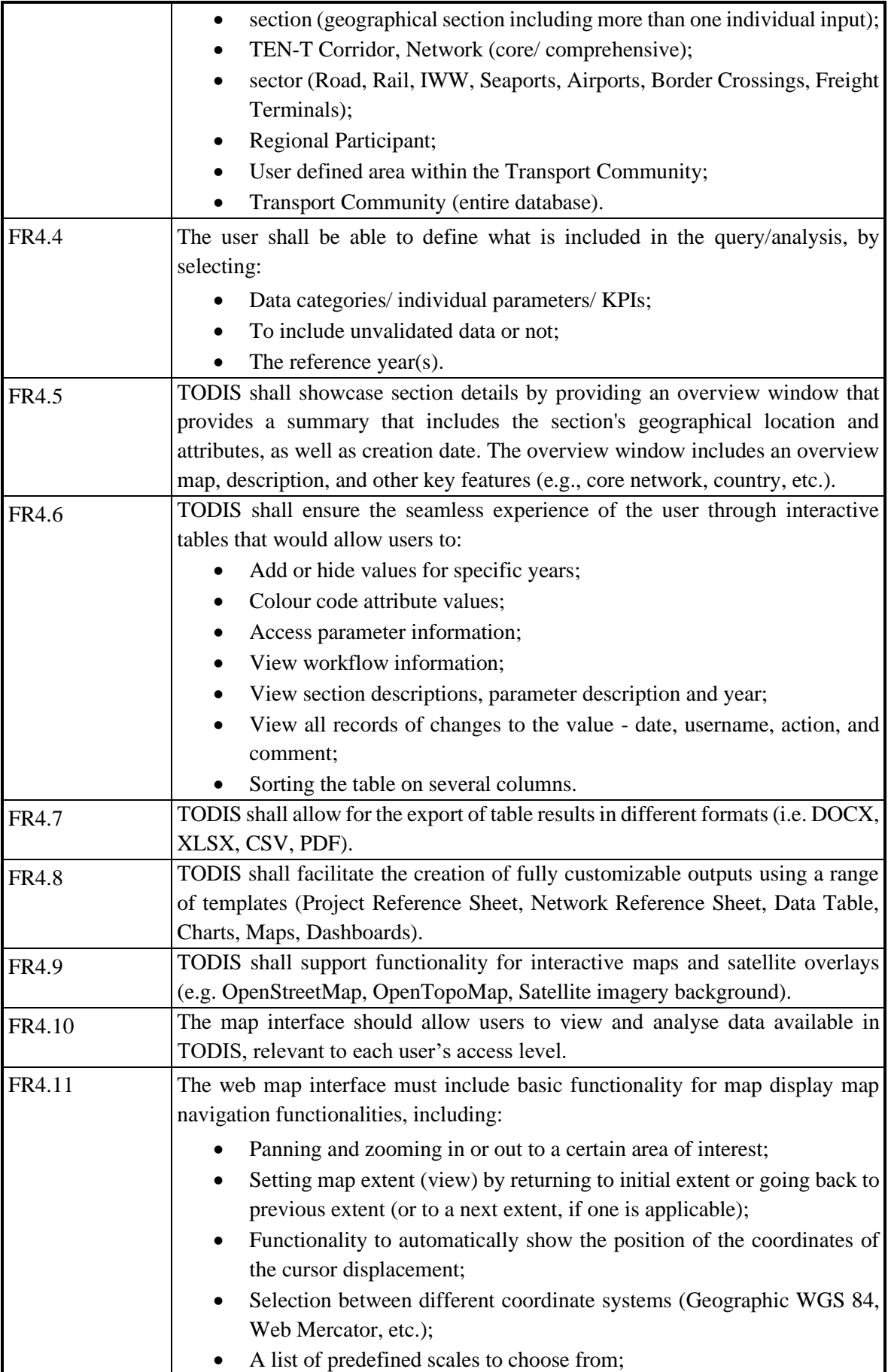

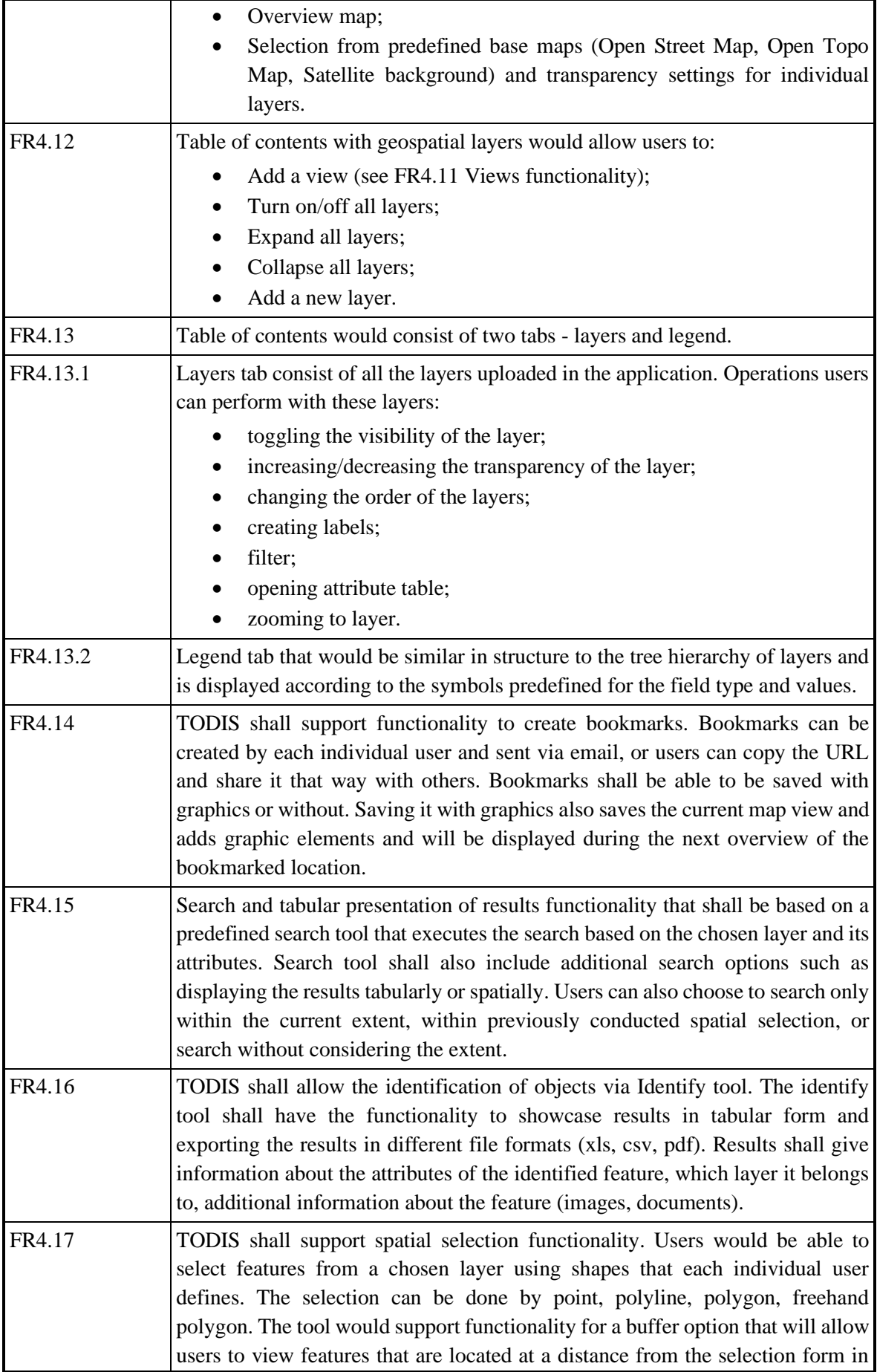

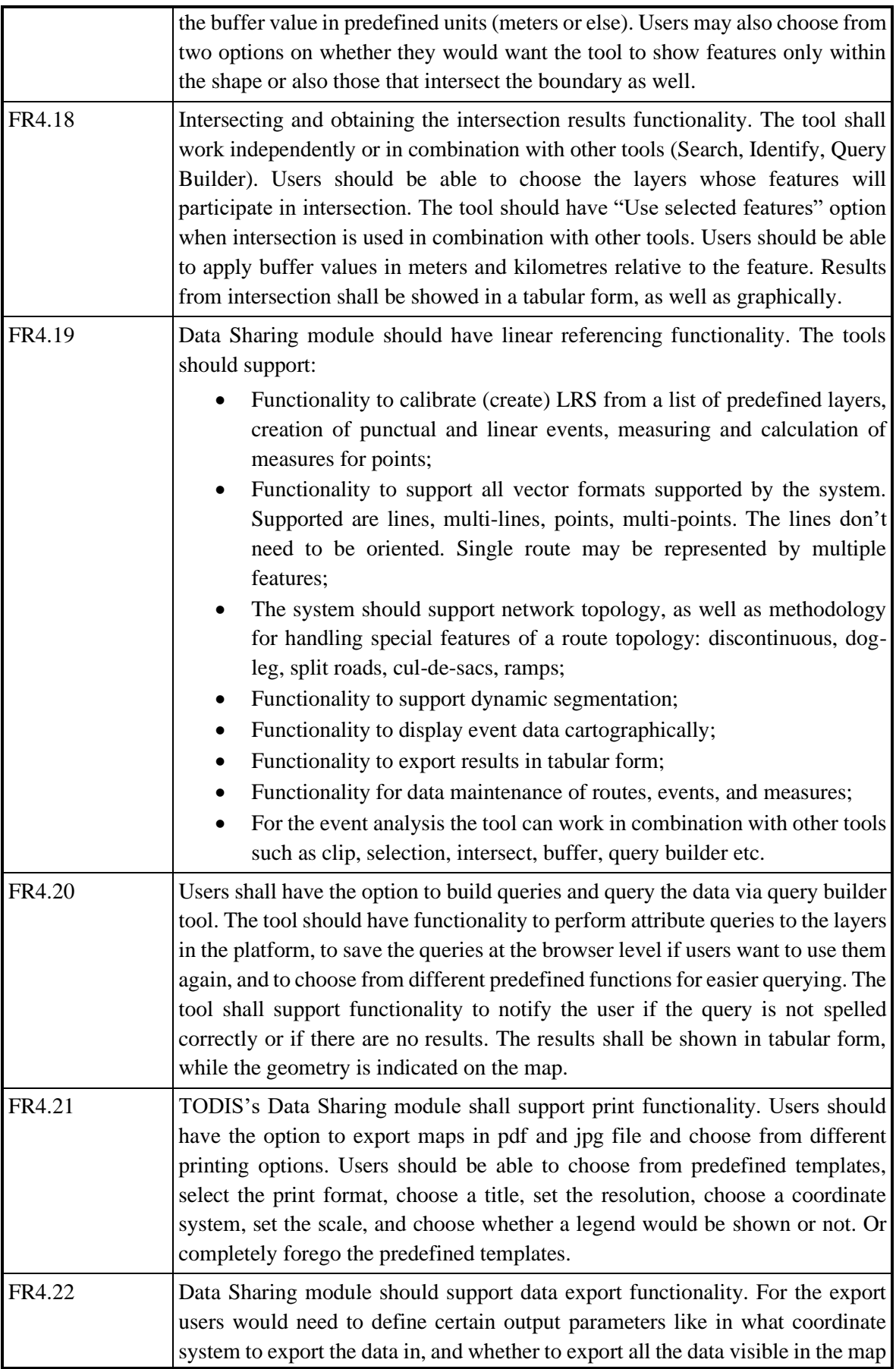

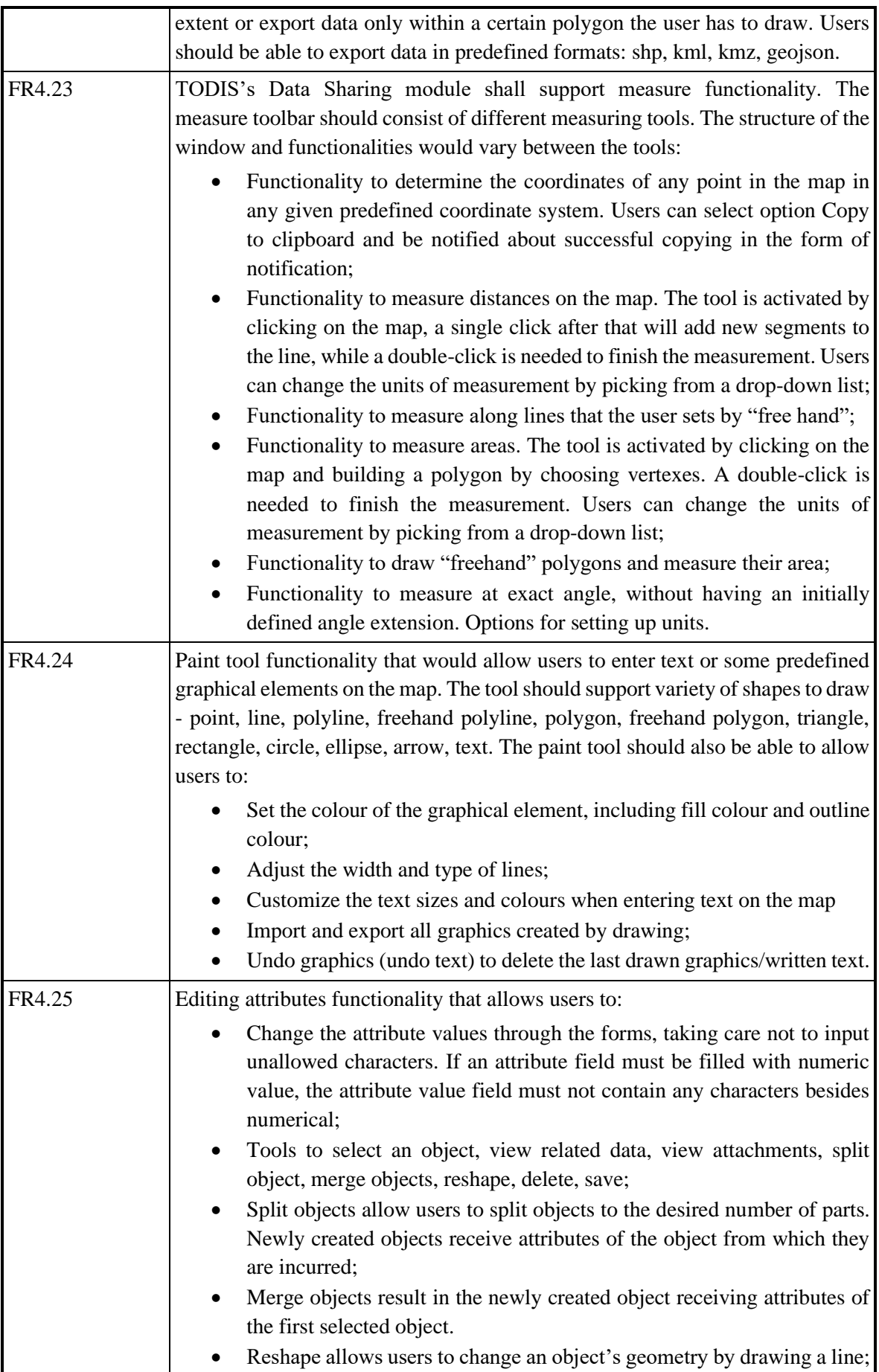

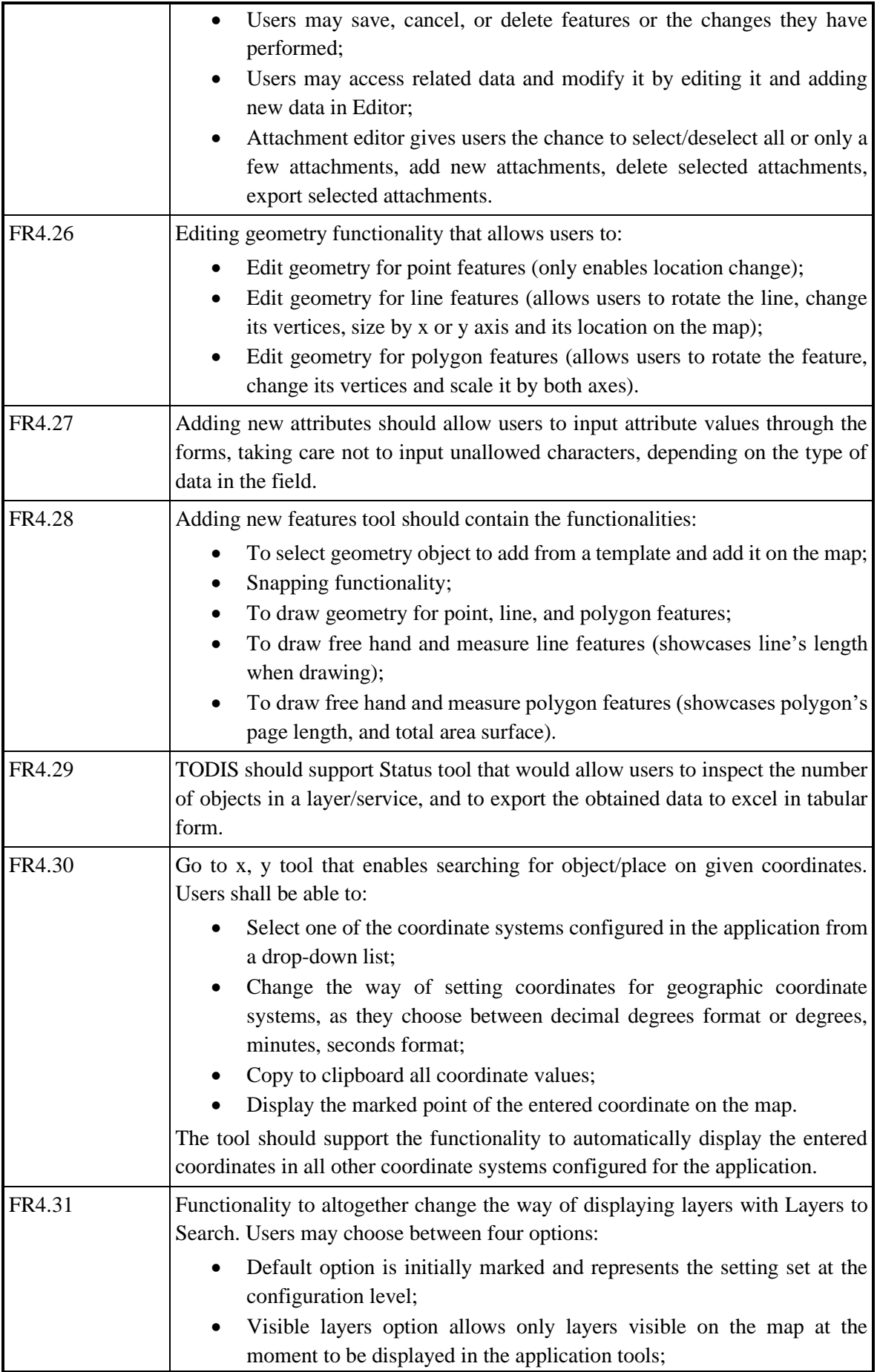

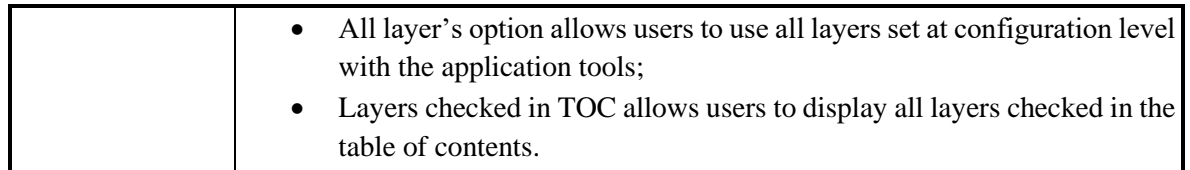

# **System maintenance requirements**

The functional requirements related to system maintenance are defined in Table 9.5.

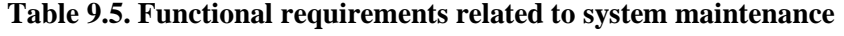

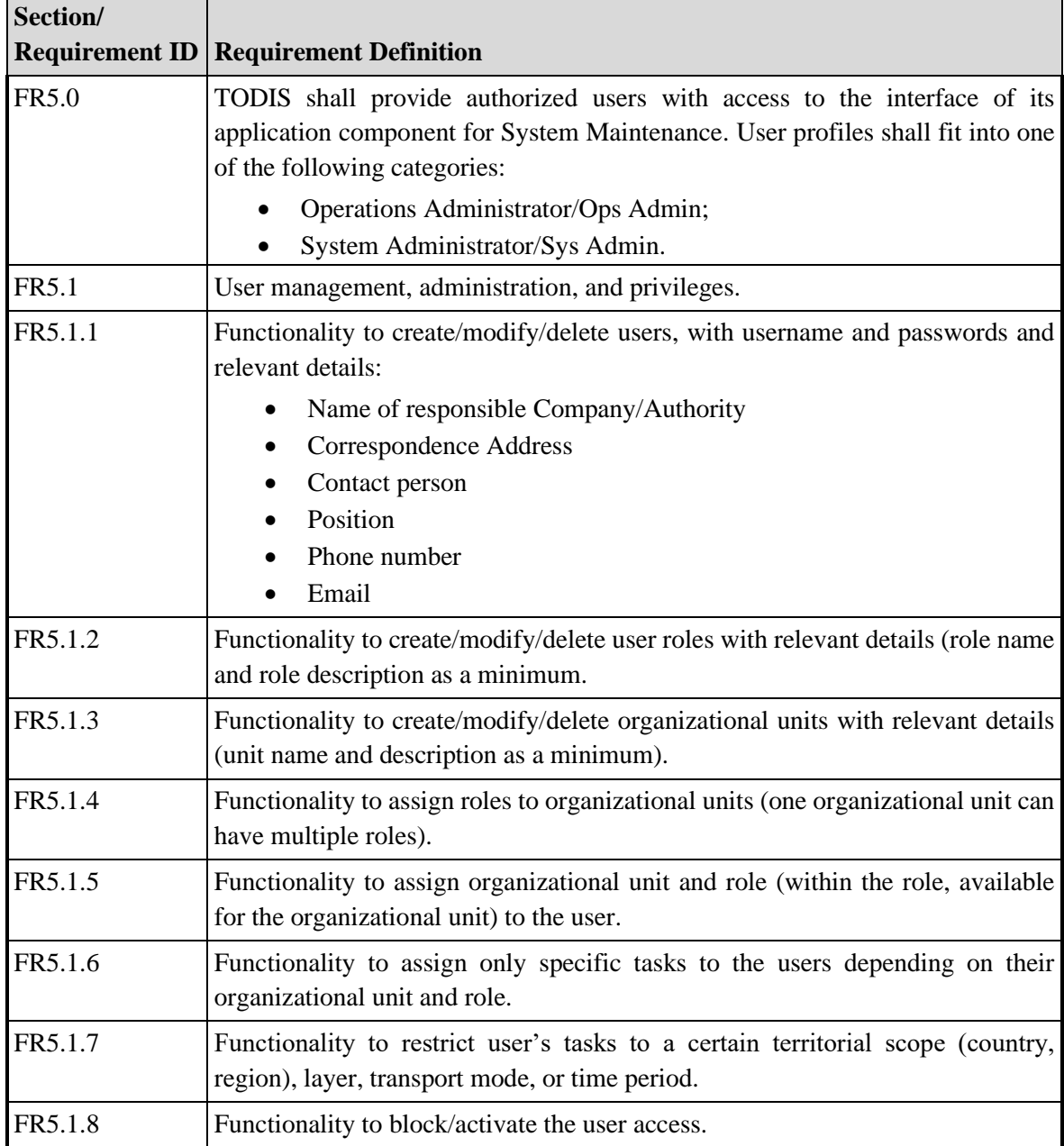

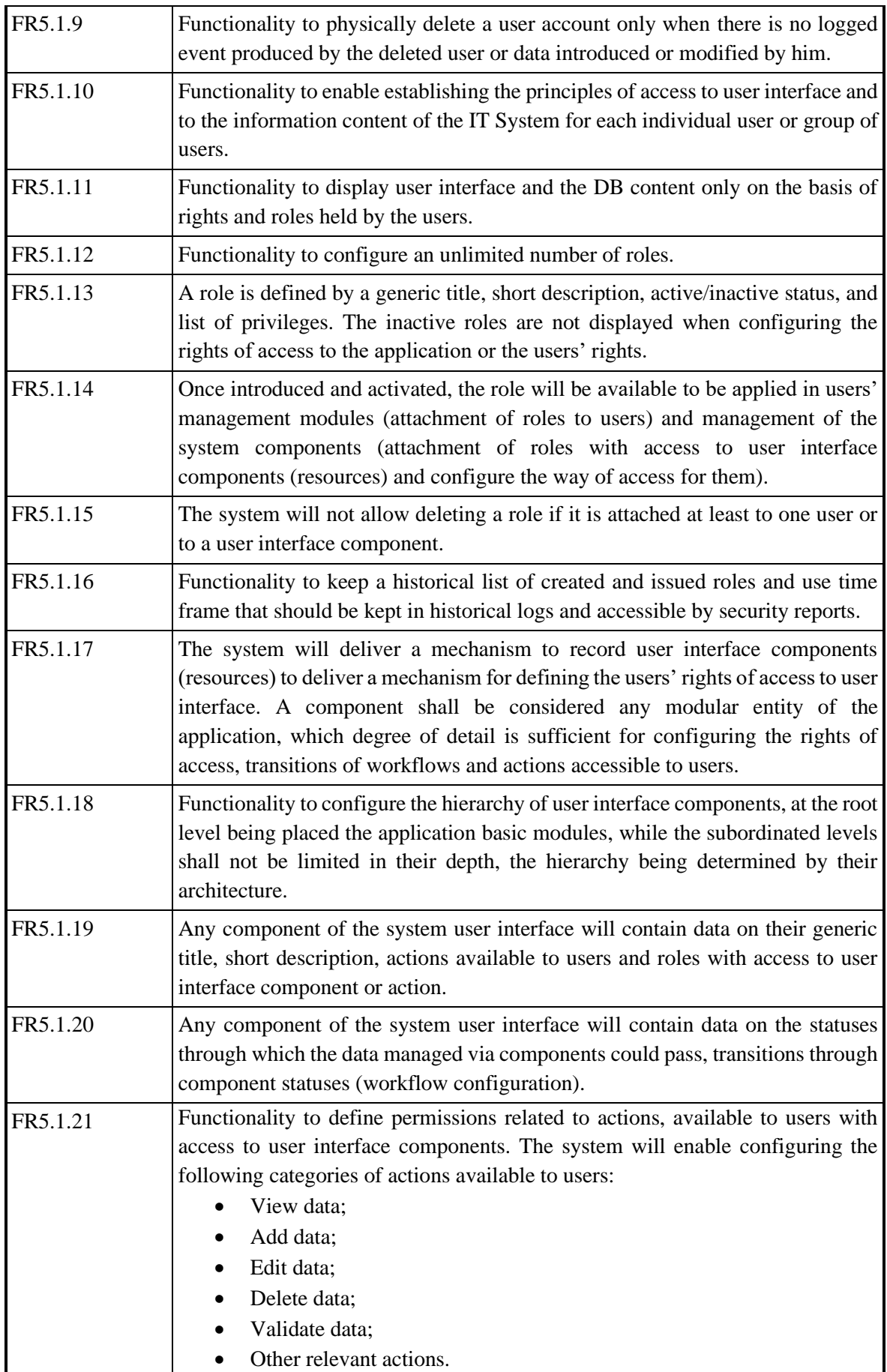

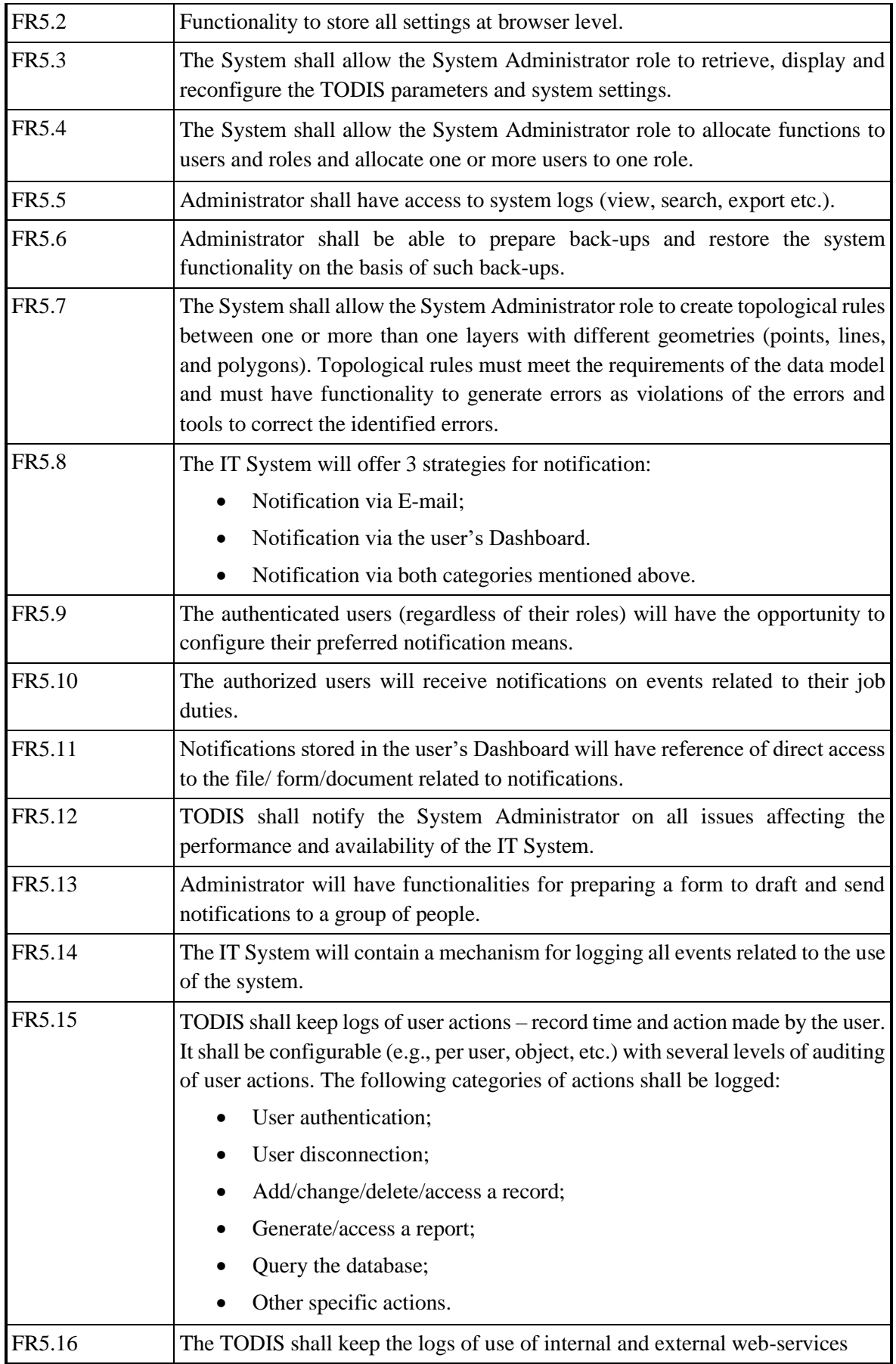

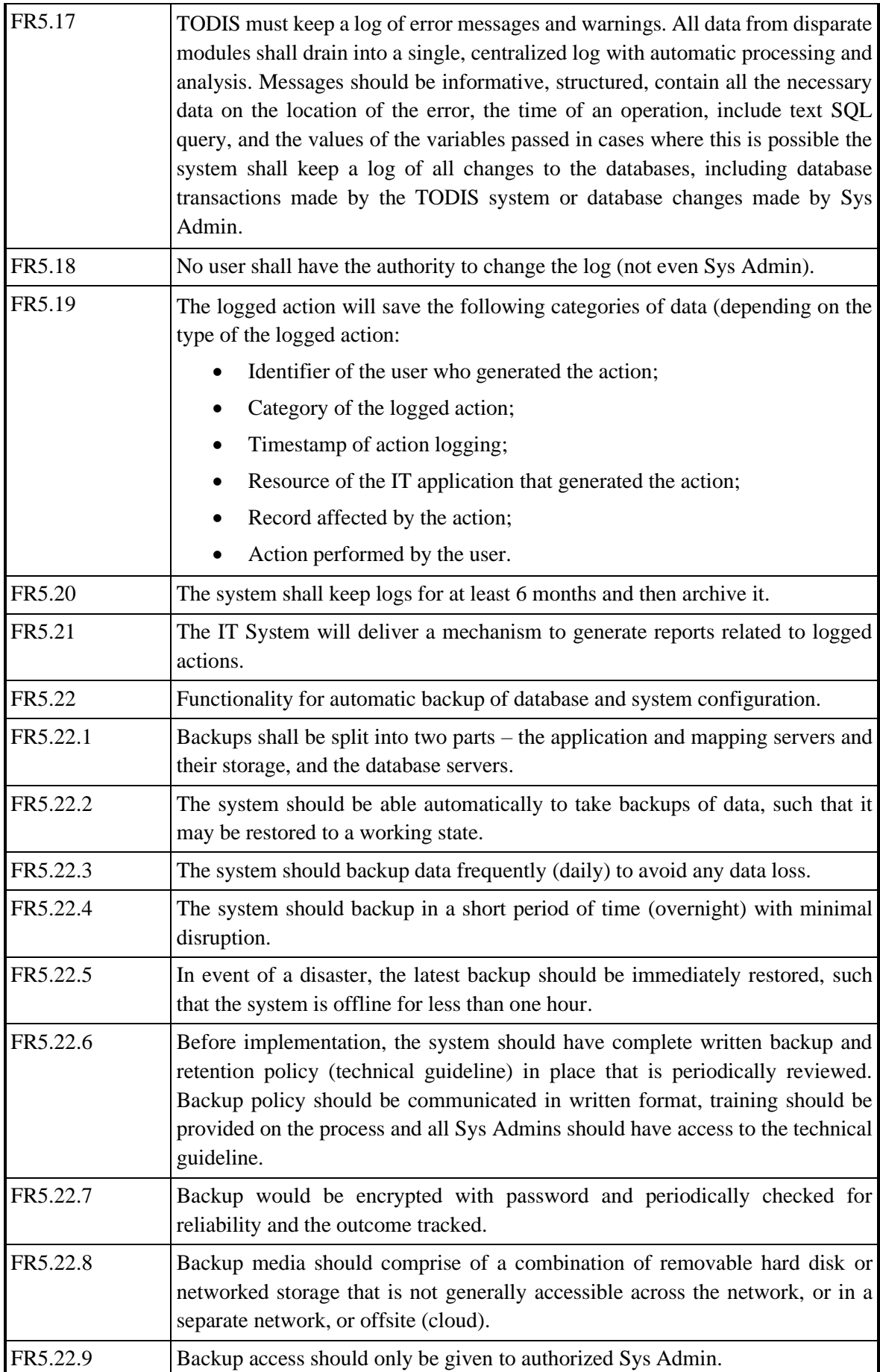

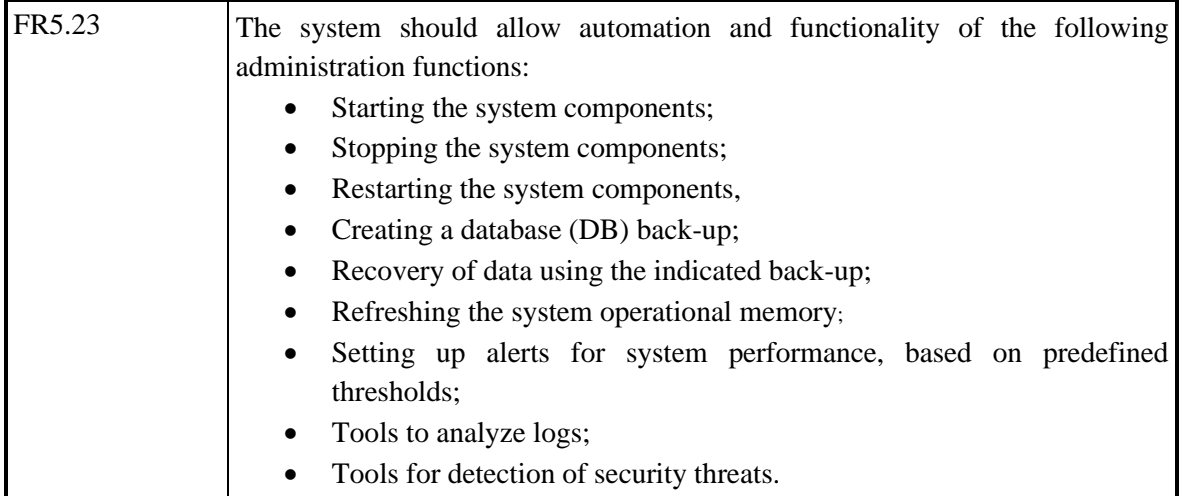